# **FND 111: Time Arts SPRING 2008**

Tuesdays, 1:30 pm- 6:00 pm Room 207 Shaffer Art Building http://blackboard.syr.edu http://vpa.syr.edu/foundation/111reader/

# **Instructor: Joanna Spitzner**

Phone: (office) 443-1388 email: jspitzne@syr.edu Office: 345 Shaffer Mailbox: 102 Shaffer Office Hours: T 12-1, 6-7pm, W 12:30-1 pm and by appointment

This class is part of the curriculum because time-based art forms are an increasingly important part of contemporary art and design practices.

Conventional understandings of art and design focus on perception of space—how something is composed on a surface, is "read" as an image, or is perceived as a form. In this class, we will focus on how to compose in time, how things are experiences. Artists have always been engaged in culture—how we think about and experience life. Technology is closely aligned to our sense of time not only because it can record it, but also because it affects how we experience it.

We will be exploring different media in this class: image sequences, video, audio, performance, and web-based work; and we will be learning a lot of technical things. Most important is how you think about a work in time, experience it, compose it, and bring in your own ideas and research into your work. How are these different media related? How are they different? What are other ways of working in time? What way of working is most appropriate to your idea? How do you develop your ideas? These are the questions for this course.

Every week, for the first 12 weeks, a concept will be presented in class. You will then have one week to complete an assignment in relation to that concept. You should spend at least five hours on this assignment. I realize that this is not a lot of time, so I am looking for how you engage with that concept, and not necessarily a masterpiece. Your weekly work should show your understanding of the concept, your own idea(s) in relation to it, your experiments, and ability and carry it out competently in the medium chosen. Your process is important. **Ideas and experimentation are more important than being a computer wiz in this class.** At the end of class, you will have one month to complete a final project of your choice. This will be a chance to go into more depth and make your masterpiece.

# **Your weekly assignments should be archived in 2 ways:**

- 1) post it on your blog. This should be done before the class on which it is due.
- 2) save it in a high quality format (I'll go over this) that can later be used to compile all on a DVD [remember to do this]

### **Course Objectives**

In this class, we will explore ways in which to make art with time as its foundation. Various media and many approaches will be investigated in relation to conceptual, formal and technical ways in which to shape a work that unfolds in time.

#### **The goals of this course are:**

- To understand how time can be a basis for art and design through the use of performance, sound, animation, video and computer technology.
- To understand and use the concepts of time-based art and design. (sequence, simultaneity, narrative, motion, interactivity and perception)
- To understand the nature of aesthetic experience in time.
- To develop creative skills through the use of digital and analog equipment.
- To develop critical awareness of technology's role in society.
- To develop critical thinking and research methods.
- To understand how cultural, formal and technical issues inform and shape works of art and design.

### **Content:**

Specific time-based forms used by artists will be presented, such as sequential imagery, photo sequence and text, language, performance, audio works, film theory, video and multimedia. Technical, historical and theoretical material will be covered to give students a broad base from which to work. The class will include lectures, discussions, technical workshops, critique and studio time.

#### **Requirements**

- Attendance and participation in discussions (more than 2 absences will drop your grade a letter, you will fail if you have more than 3 absences)
- Participation in workshop / laboratory sessions. Students will participate in other students' events, group activities, and create their own in-class projects.
- On-time completion of homework assignments and projects.
- **An open mind and a willingness to explore**!!
- **Plan on approximately five hours of work per week outside of class.**

### **Grading and Evaluation**

Overall evaluations will be based on quality of class participation, comprehension of ideas presented, and successful completion of projects as well as level of work accomplished. In evaluating individual projects, I will pay attention to your ability to develop and work through ideas, what criteria you have set up for yourself (including how you challenge yourself) and how your intention for a piece relates to its format and construction. When an assignment is given, I will give you a written sheet that outlines its objectives. These will be used in the criteria for grading. In addition to class discussion, I will give written critiques for each project completed, and will attempt to give these to you in a timely fashion.

If you like numbers, here is how I figure out your grade:

- Weekly Assignments [5.5% each]: 55%
- Independent project: 15%
- Blog and DVD portfolio: 10%
- Participation: 10%
- Overall growth and experimentation: 10%

### **Late projects and absences**

For every day (including weekends) past the due date that an assignment is late, I will deduct 10 points from your grade. Assignments will not be accepted after **one week**, unless you have discussed it with me. **No more than 3 absences are allowed for the class**. Three latenessess to class will equal one absence. If you have an health problem or an excused absence please make sure to give me the paperwork. **Do not skip class if you don't have your homework done**. I would rather you came, otherwise you will fall more behind. Talk to me if you are experiencing difficulties, I am wiling to work with you in a reasonable manner.

#### **Information and Readings**

Technical information (how to do things) is available at http://vpa.syr.edu/foundation/111reader A link to this site is on Blackboard. Whatever your level of technical proficiency, I hope that you will become comfortable with technology; part of this process involves frustration and problem-solving, and learning how to look up how to do things.

Readings will be posted on Blackboard. I will also assign readings that I will photocopy for you. Please keep these in a binder—I am a fan of the three-hole punch.

#### **Materials**

Materials will vary according to projects, but I suggest you have the following:

#### **Required: An External Hard drive.**

**Bring this to every class!!** You will be storing all your work in it. This may seem expensive, but you will be able to use this for years. You should have received a letter explaining what to get from Other World Computing [http://eshop.macsales.com]

If you don't buy one the recommended drives, please try to get one with the following:

- Connects via FireWire (most drives connect via USB 2.0. On Macs, Firewire is faster.
- Spindle speed of 7200 rpm
- Cache of at least 8 mB
	- Binder for keeping handouts
	- sketchbook and drawing materials
	- several DVD-R discs

**Optional**  mini DV video tape ipod or flash drive CD-R, CD-RW discs

If you have your own computer use it, if you have a laptop, bring it to class. Although some software is cross platform, we will be using iMovie and iDVD, which is not available on Windows machines. There is no need to buy software; if we are using software you do not have, I will assist you in getting trial versions or freeware.

### **Software used in this class:**

- Mac OS X
- Mozilla Firefox (cross-platform, free, at: http://www.mozilla.com/firefox/
- Audacity (cross-platform, free, at: http://audacity.sourceforge.net/)
- Adobe Photoshop (trial version (good for 30 days)at http://www.adobe.com/downloads/)
- Seashore is an alternative, open source image editing program (http://seashore.sourceforge.net/index.php)
- Apple iPhoto(comes with OS X)
- Apple iMovie (comes with OS X)\* use iMovie HD6 NOT iMovie08 [http://www.apple.com/support/downloads/imovieHD6.html]
- Apple iDVD(comes with OS X)

### **Optional software**

- Open source software: http://www.opensourcemac.org/
- Apple Final Cut Pro or Final Cut Express (for video editing)
- Dreamweaver (for website design) or Nvu
- Flash (for website design, animation, interactive things)
- Fetch (for uploading files to your website or other server)

### **Equipment:**

The following equipment can be signed out from the time arts studio for a specified loan period. Please take care of all equipment, and be on time in returning it.

- **Digital Video Camera**
- Digital Still Camera
- **Audio Recorders**
- Portable Stereo Microphone
- Tripod
- Video Lighting Kit

It is recommended that you reserve equipment ahead of time. Reservation sheets are posted in the lab.

# **Open Studio Hours**

207 Shaffer is open on weekends and evenings. These are the times you can check in and out equipment, use lab computers, or get help.

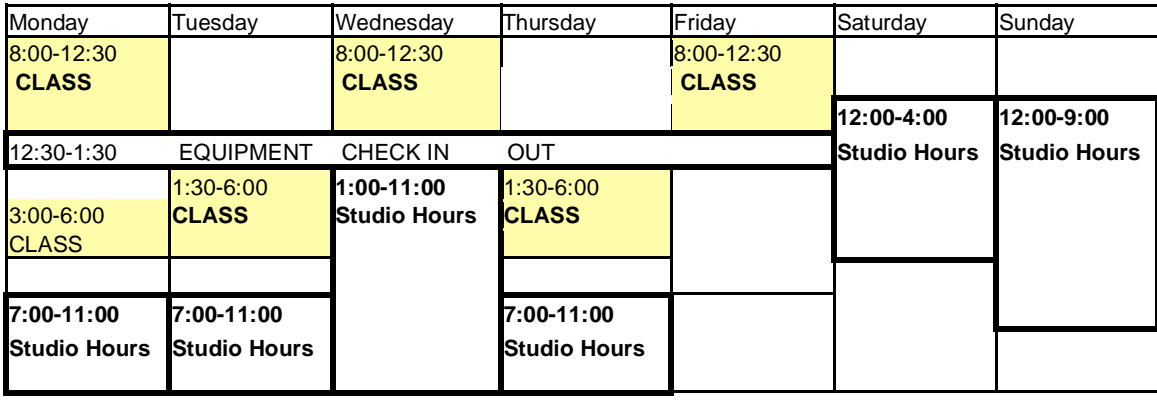

# **Your Blog**

You will be required to maintain a blog for this class (we will set this up in class). Think of your blog as your electronic sketchbook. You will use it to post your assignments. You will also use it to post your thoughts on what you've learned in this class and develop your ideas. It will be a way for me to see how you are responding to this class, for you to see your development, and to share your work with others.

# **Blackboard**

Course materials, such as assignments, technical information and other resources will be posted on the Blackboard course site, located at **http://blackboard.syr.edu**. Login using your SU NetID and password. If you miss a class, this will be a good resource to see what we did (not that you're planning to miss any classes).

# **Program Fee**

Your program fee is used for materials and resources utilized in this class, such as the creation and maintenance of the Time Arts Lab, provision of low cost media, time-arts supplies, example videos and books.

# **Special Accommodations**

If you need special assistance because of a documented special need, please see me during the first or second week of classes.

If you are having any difficulties in the class, please feel that you can discuss them with me.

# **FND 111: Time Arts**

Joanna Spitzner (jspitzne@syr.edu) SPRING 2008 | TUESDAYS 1:30 - 6:00 PM

# **Course Outline (subject to change)**

## **WEEK1: January 15**

Go over syllabus, lab and equipment, hard drives Introductions, posted on blip.tv How to use video cameras Assignment 1 given: Documentation/Depiction Examples: Ellie Harrison, Day-to-Day Data, Teching Hsieh Readings: "Approaches to What?" Perec, Shield Diary excerpt, excerpts Day to Day Data

### **WEEK 2: DATA January 22**

Create blog and blip.tv account, set up cross-posting Share documentation and class discussion on how to present Work time Technical: how to make a blog, how to scan

# **WEEK 3: NARRATIVE January 29**

Assignment 1 due, critique How to save files for this class Assignment 2: Narrative and Memory Writing workshop How to import and edit stills in iMovie Reading: Einstein's Dreams, Matt Madden, excerpts from 99 Ways to Tell a Story Excerpts from Understanding Comics

### **WEEK 4: COMPOSITION February 5**

Assignment 2 due, critique Assignment 3 given: Abstract Animation Composition of shots, visual images over time Watch Rhythmus 21, Symphonie Diagonal Introduction to Photoshop Introduction to creating frame-by-frame animation in iMovie

# **WEEK 5: SIMULTANEITY February 12**

Assignment 3 due, critique Assignment 4: Simultaneity Examples: Time Code, Conversations about Women How to edit audio in iMovie, using Splitscreen plugin

# **WEEK 6: RHYTHM February 19**

Assignment 4 due critique Audio examples, Introduction to properties of sound How to use Audacity and audio recorders Assignment 5 given: Rhythmanalysis Reading:"Scenes from a Window," Lefebvre, "The Art of Noises," Russolo

# **WEEK 7: APPROPRIATION February 26**

Assignment 5 due, critique Understanding Mass Media Watch excerpts from Outfoxed, Merchants of Cool, the Persuaders, Illegal Art Editing in iMovie, importing video sources Reading: excerpt from "Introduction to Media Studies"

# **WEEK 8: PODCASTING (Group Project) March 5**

Assignment 6 due, critique Artist's radio examples; disseminatation, Wireless imagination, alternative media Develop theme for class podcasts How to Podcast Research project introduced: brainstorm and develop ideas for independent project

# **SPRING BREAK**

### **WEEK 9: MONTAGE/COLLAGE March 18**

Assignment 7 due, critique Video lighting and shooting Editing structures, Eisenstein Discussion on research projects, develop plan for work Reading: Continuity editing, excerpt from "Film Form," Eisenstein

# **WEEK 10: INTERACTION March 25**

Assignment 8 due, critique Performance art and interactive art Class recreations of performances Readings: "Participation Performance," Allan Kaprow

### **WEEK 11: PROCEDURE/GENRATIVE ART April 1**

Assignment 9 due, critique Programming structures, conceptual art, game theory, Diagramming 3 sketches due for independent project Readings: TBA

### **WEEK 12: DVD creation April 8**

Assignment 10 due, critique How to use iDVD Research on artist due (posted on blog) Assignment: DVD portfolio

### **WEEK 13: April 15**

Present independent project work in progress Work time

### **WEEK 14: April 22 NO CLASSES: MAYFEST**

**WEEK 15: April 29** Final class DVD portfolios due / Final projects due